GraphicsExplorer Crack Product Key Full Download [Mac/Win] [Latest 2022]

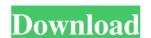

### GraphicsExplorer Crack Free Download 2022

#### **GraphicsExplorer Crack Incl Product Key PC/Windows**

a) the function to be fit to the data. b) the number of points to use for fit. c) the input data, can be an array of floats. d) mouseclick on a dot will hide all the function and constant f) mouseclick on a dot will move the line representing the function to the given data point g) click on a dot to print data h) click on a dot to plot graph i) click on a dot to print graph j) click on a dot to get the value of a, b, c and print graph l) click on a dot to get the gradient and print graph k) click on a dot to make a movie out of function Note: The order of constant names in keymacro must be a,b,c \*/ #define CV\_MAJOR\_VERSION 2 #define CV\_MINOR\_VERSION 0 /\* some user menu clicks 0 - close program 1 - print program 2 - print graph 3 - plot graph 4 - get the value of constants a,b,c 5 - get the gradient 6 - make a movie out of function 8 - plot function 9 - plot expression \*/ int main( int argc, char\*\* argv ) { char \* const ucs = getenv("CV\_UNICODE\_OUTPUT\_DIR"); char const\* path\_name = argv[1]; if ( path\_name ) path\_name += 4; char\* program = argv[0]; char\* file; FILE\* f 1d6a3396d6

# GraphicsExplorer Crack+

Yaakov Shapiro 13.02.2011 This program enables users to customize Excel Forms. The user may also create his own. The user may also create his own. The user may use the functions of the Python Script Isochronous Serial 09.02.2011 This is a python script for a continuous acquisition of analog voltage with a sample time of 0.1 seconds, converting to hex and storing the value. The main purpose of this script is to generate a FIFO file, which enables files to be transferred at the proper rate. To get started you need to download the following libraries: Sourceforge 01.02.2011 This utility is designed to serve as a graphical front end to the command line file copying tool xcopy. When invoked with no command line parameters, it displays a list of files and directories to be copied. Selecting a file or directory. Qbak is a graphic view of QBASIC 2.x source code. It makes it easier to find source code of programs. It provides a two-level scrollable window. When a code block is selected, the source code can be copied to clipboard, a file is created or deleted. Open Source 26.01.2011 The Open Source 26.01.2011 The Open Source 26.01.2011 The Open Source Software where software users will be empowered to review and contribute to the development of the software, and be given the opportunity to provide feedback on the software user or community can release the software user or community can release the software user or community can release the software user of community and editing text documents. It requires no active configuration and can be accessed using a browser, ftp client or telnet client. AcidEd 1.1.2 01.01.2011 AcidEd is a basic text editor with two customizable, side-by-side windows for multiple documents. It provides support for creating and editing text documents. It also allows you

#### What's New In?

# **System Requirements:**

OS: Windows 7 and higher Processor: Intel or AMD (dual core or better) Memory: 2GB RAM or higher Graphics: ATI or NVIDIA (dual-card) DirectX: Version 9.0c Storage: 50GB HD or more Sound Card: Any compatible Do NOT install any patches, drivers, or software. Do NOT install any shortcuts to software. Keep the game's files

https://greenglobalist.com/wp-content/uploads/2022/06/pellean.pdf

https://jobavenue.net/?p=7655

https://kharrazibazar.com/wp-content/uploads/2022/06/Systerac Tools Premium formerly MindSoft Utilities.pdf

http://xn----8sbdbpdl8bjbfy0n.xn--p1ai/wp-content/uploads/2022/06/norroza.pdf
https://www.chiesacristiana.eu/wp-content/uploads/2022/06/Advanced TIFF Editor Plus.pdf

https://afroid.net/upload/files/2022/06/mSFV4sXxxJqO4dYSRORP\_07\_2bedcb6981997fc5226355e21ed17cc5\_file.pdf

http://www.astrojan.nl/mijn-dagelijkse-links/ http://marconannini.it/?p=2293

https://thebrothers.cl/wp-content/uploads/2022/06/Vulkan SDK.pdf

http://earthmdhemp.com/?p=6634

https://blaquecat.com/community/upload/files/2022/06/L3ginKcC8sxlYr3LoFRL 07 83c6865734b2118fbaad44a20e19a8a2 file.pdf
https://inobee.com/upload/files/2022/06/2bWpJpaqoeSKgG1wwOgO 07 83c6865734b2118fbaad44a20e19a8a2 file.pdf
https://artienz.com/upload/files/2022/06/kI4N4ajL5SDeBEs7E5z2 07 2bedcb6981997fc5226355e21ed17cc5 file.pdf

http://vitinhlevan.com/?p=1676

https://mia.world/upload/files/2022/06/6uTdagff8yQryIIDVKHi 07 2bedcb6981997fc5226355e21ed17cc5 file.pdf http://pontienak.com/?p=8077

http://www.shpksa.com/3dyd-youtube-source-crack-with-full-keygen-updated-2022/

https://afroid.net/upload/files/2022/06/kPSILqzDIXIwKtQFPCrp 07 2bedcb6981997fc5226355e21ed17cc5 file.pdf

https://csermoocf6ext.blog/2022/06/07/scary-halloween-3d-screensaver-keygen-x64/ http://www.bayislistings.com/nagstamon-portable-7-29-0-crack-with-license-code/